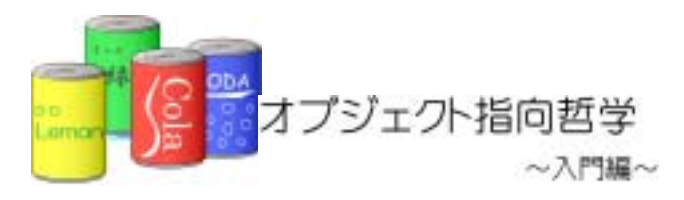

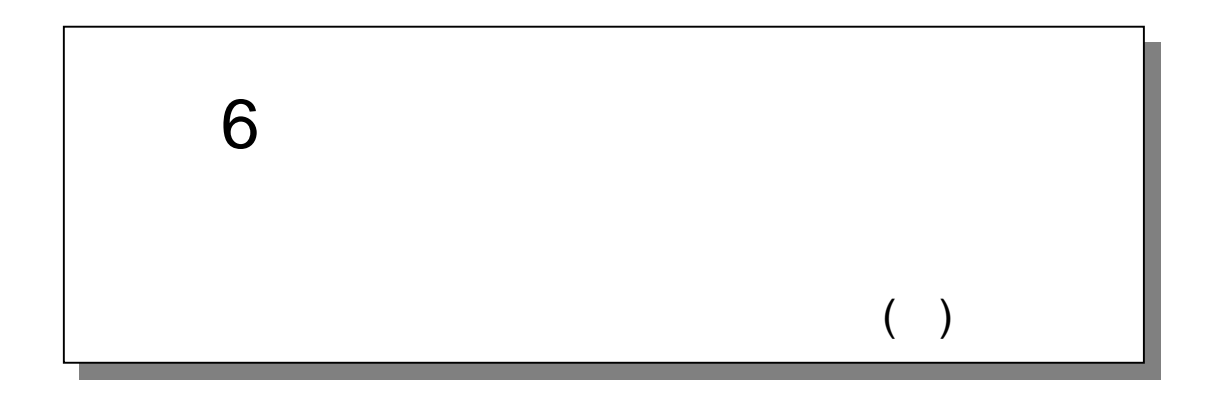

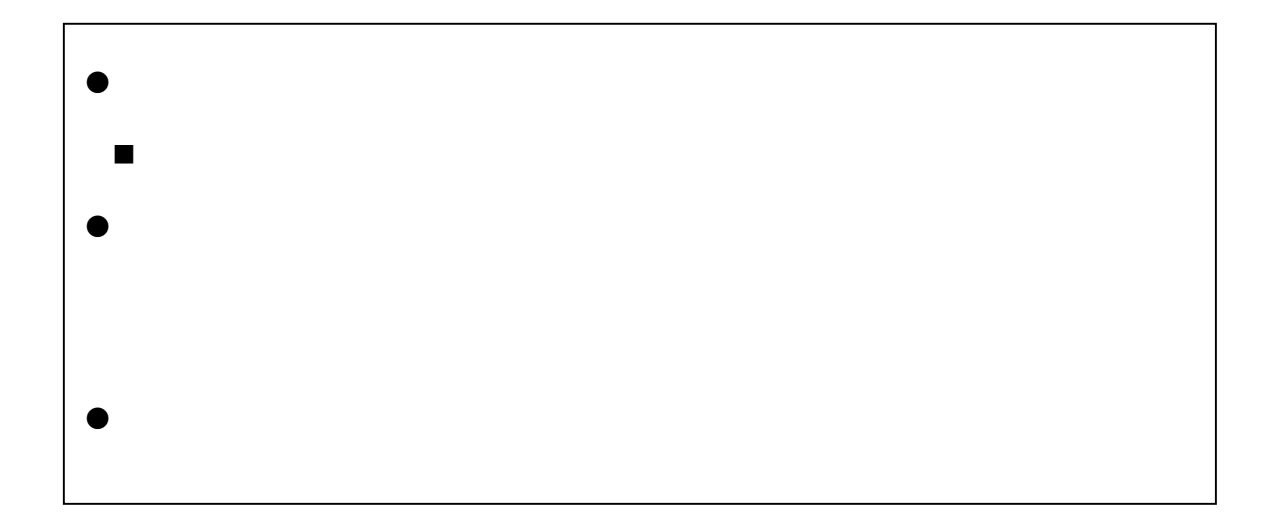

# $6.1.$

# 6.1.1. **Main** Main The Main Theorem main() and  $\lambda$  4  $5 \t2$  $\overline{2}$ a 2 a 2 degree is the state of the ItemTypeList ItemTypeArrayList

● 第 5 回において連結リストで実装された ItemTypeList クラス **ItemTypeLinkedList** 

 $6$ 

①.配列リストによる商品種類追加プログラム

6-1 Contract CExample6\_1.java)

٦ 1:  $\frac{7}{2}$  \*  $2 \times$  $3:$   $*$  6-1: 4:  $*$   $*$  $\frac{5}{6}$  \*  $6 \times$  \* 7:  $\frac{x}{8}$   $\frac{x}{10}$ public class Example6\_1 { 9.<br>10  $\frac{1}{x}$ 11:  $\frac{1}{12}$  \*  $12 \times$  \* 13:  $*/$ 14: public static void main(String[] args) { 15:  $16$  // 17: ItemTypeArrayList itemTypeList = new ItemTypeArrayList();  $18$  //  $\frac{1}{8}$  // 19. ItemType[] itemTypeArray = new ItemType[10]; 20<br>21:  $21:$  // 22: itemTypeList.add(itemTypeArray,new ItemType(1001,", ",120));<br>23: itemTypeList.add(itemTypeArray,new ItemType(1002,", ",120)); itemTypeList.add(itemTypeArray,new ItemType(1002,"",120));<br>itemTypeList.add(itemTypeArray,new ItemType(1003,"",120)); 24: itemTypeList.add(itemTypeArray,new ItemType(1003,",",120));<br>25: itemTypeList.add(itemTypeArray,new ItemType(1004,"DD,",120)); 25: itemTypeList.add(itemTypeArray,new ItemType(1004,"DD ",120));<br>26: itemTypeList.add(itemTypeArray,new ItemType(1005,",120)); itemTypeList.add(itemTypeArray,new ItemType(1005," 27: 28: // and 1/ 29: itemTypeList.display(itemTypeArray); 30:  $31: 32: 32$ 32

②.実装方法変更

6-2 (Example6\_2.java)

```
1:/**
2 \times3: * 6-2:
4: * *5: *
6 \times *
7: */<br>8 pul
     public class Example6_2 {
9: 
10: /^{**}11:12 \times *
13: */ 
14: public static void main(String[] args) { 
15: 
16 //
17: ItemTypeLinkedList itemTypeList = new ItemTypeLinkedList();<br>18 //
18 // \frac{1}{8}19: LinkTerminal linkTerminal = new LinkTerminal();
20: 
21: //
22: itemTypeList.add(linkTerminal,new ItemType(1001,"",120));<br>23: itemTypeList.add(linkTerminal,new ItemType(1002,"",120));
         itemTypeList.add(linkTerminal,new ItemType(1002,"",120)<br>itemTypeList.add(linkTerminal,new ItemType(1003,"",120));
24: itemTypeList.add(linkTerminal,new ItemType(1003,"
25: itemTypeList.add(linkTerminal,new ItemType(1004,"DD",120));<br>26: itemTypeList.add(linkTerminal,new ItemType(1005,",",120));
         itemTypeList.add(linkTerminal,new ItemType(1005,"
27: 
28: // and 1/
29: itemTypeList.display(linkTerminal); 
30: 
31: 3232
```
③.またまた実装変更!?

 $6-1$  00

6-3 (Example6\_3.java)

```
٦
1: \frac{7}{2} *
2 \times\begin{array}{ccc} 3 & * & 63 \\ 4 & * & \end{array}4: * *\frac{5}{6} *
6 \times *
7: */<br>8: pu
      public class Example6_3 {
9.<br>10
       \frac{1}{x}11: 1212 \times *
\begin{array}{ccc} 13 & & \star \end{array}<br>14: pu
       public static void main(String[] args) {
15: 
16 //
17: ItemTypeArrayList itemTypeList = new ItemTypeArrayList();<br>18 //
18 // \frac{1}{8} //
19. ItemType[] itemTypeArray = new ItemType[100];
20: 
21: //
22: for(int i=0, i<100, i++){<br>23: itemTypeList.add(item
         itemTypeList.add(itemTypeArray,new ItemType(i,"",120));
24: } 
25: 
26: //
27: itemTypeList.display(itemTypeArray); 
28: 
29. }<br>30 }
30: }
```
 $6$ 

 $6.1.2.$ 

 $\overline{2}$ 

●<br>●. 意味を明確にしたプログラムを書きたい

①.クラスの役割分担

# $6.1.3.$

- $\bullet$
- $\bullet$
- $\bullet$
- 

#### Main

- $\bullet$
- $\bullet$
- $\bullet$
- 
- 
- $\bullet$
- $\bullet$
- $\bullet$
- 

6-4: C Xample6\_4.java)

```
٦
\frac{1}{2}2 \times3: * 6-4:
4: * *\frac{5}{6} *
6 \times *
7: */<br>8: pu
       public class Example6_4 {
\frac{9}{10}7^{**}11: *<br>12 *12 \times *
\begin{array}{ccc} 13 & & \star \end{array}<br>14: pu
         public static void main(String[] args) {
15: 
16 //
17: ItemTypeArrayList itemTypeList = new ItemTypeArrayList(); 
18<br>19.
19. \frac{1}{2}20: itemTypeList.add(new ItemType(1001,", ",120));<br>21: itemTypeList.add(new ItemType(1002,",120));
21: itemTypeList.add(new ItemType(1002, ", 120)<br>22: itemTypeList.add(new ItemType(1003, ", 120));
22: itemTypeList.add(new ItemType(1003, ", 120));<br>23: itemTypeList.add(new ItemType(1004, "DD", 120));
23: itemTypeList.add(new ItemType(1004, "DD \frac{1}{120});<br>24: itemTypeList.add(new ItemType(1005, ", 120));
           itemTypeList.add(new ItemType(1005,"
25: 
26: //
27: itemTypeList.display(); 
28: 
\begin{array}{c} 29: \ 30 \end{array} }
30: }
```
①.配列リスト

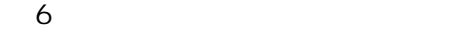

```
6-4
```
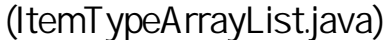

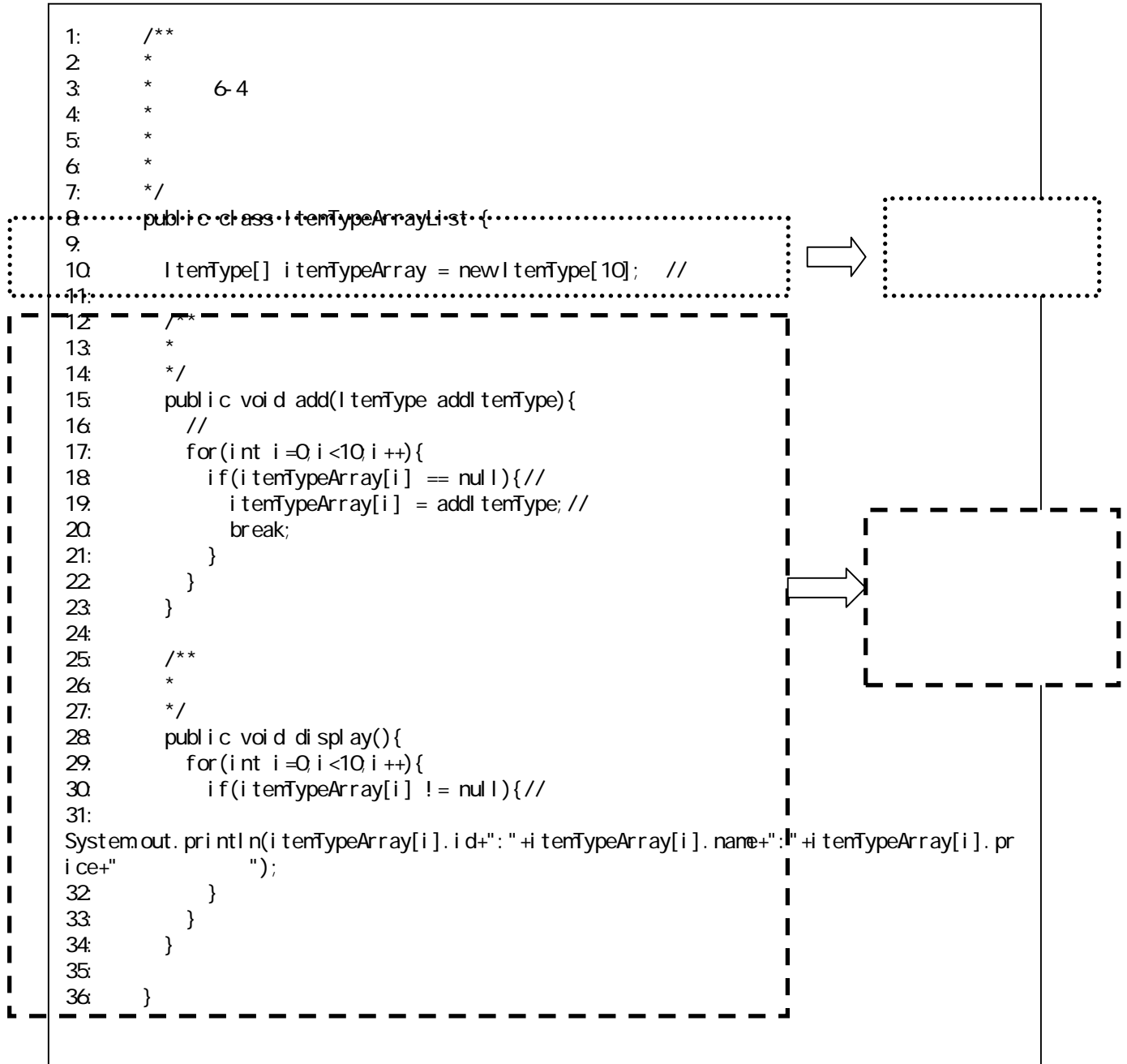

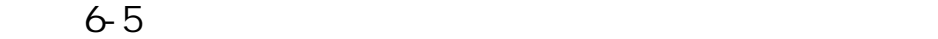

②.連結リスト

(Example6\_5.java)

```
٦
1: \frac{7}{2} *
2 \times3: * 6-5:
4: * *\frac{5}{6} *
6 \times *
7: \frac{x}{8} \frac{x}{10}public class Example6_5 {
9.<br>10
        \frac{1}{x}11: *<br>12 *12 \times *
13: */ 
14: public static void main(String[] args) { 
15: 
16 //
17: ItemTypeLinkedList itemTypeList = new ItemTypeLinkedList();
18<br>19
19. \frac{1}{2}20: itemTypeList.add(new ItemType(1001,", ",120));<br>21: itemTypeList.add(new ItemType(1002,",120));
21: itemTypeList.add(new ItemType(1002, ", 120)<br>22 itemTypeList.add(new ItemType(1003, ", 120));
22: itemTypeList.add(new ItemType(1003, ", 120));<br>23: itemTypeList.add(new ItemType(1004, "DD", 120));
23: itemTypeList.add(new ItemType(1004, "DD", 120));<br>24: itemTypeList.add(new ItemType(1005, ", 120));
          itemTypeList.add(new ItemType(1005,"
25: 
26: //
27: itemTypeList.display(); 
28: 
\begin{array}{c} 29: \ 30 \end{array} }
30
```
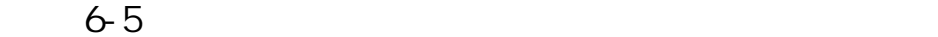

#### (ItemTypeLinkedList.java)

٦  $\frac{1}{2}$  $2 \times$  $3:$  \* 6-5: 4:  $*$   $*$  $5$ :  $6 \times$ 7:  $*$ / 8: public class ItemTypeLinkedList {  $9:10$ ........ 10: LinkObject first;//<br>11: LinkObject last;// LinkObject last; // 12:  $\mathbf{I}$  $\frac{1}{13}$ <br> $\frac{1}{4}$  $\blacksquare$ 14:  $*$ 15: \*/ Ī 16: public void add(ItemType addItemType){ Ī 17:  $\frac{1}{2}$  $\blacksquare$ 18: LinkObject addLink = new LinkObject();<br>19: addLink.data = addltenType;  $\blacksquare$ addLink.data = addl temType;  $\mathbf{I}$ 20<br>21:  $\mathbf{I}$ 21:  $if(first == null)$ <br>22  $first = addLink$  $first = addLink;$  $\mathbf{I}$ 23: last = addLink; I 24: }el se{//<br>25: l ast. n Ī  $1$  ast. next = addLink; I  $26:$  last = addLink; I 27: } ı 28: } 29: I 30  $\blacksquare$  $31:$  \*  $\blacksquare$ I  $\frac{32}{33}$   $\frac{\ast}{7}$ I 33: public void display(){ I LinkObject current = first;// Ī  $35:$  while(current  $!=$  null){ Ī 36: System.out.println(current.data.id+":"+current.data.name+":"+current.plata.price+"  $\blacksquare$  $"$ ); Π  $37:$   $\Box$   $\Box$   $\Box$  current = current.next; L  $\overline{38}$ 39: } 40: 41: }

# 6.2.

## $6.2.1.$

ItemTypeArrayList

```
//商品種類リストインスタンスを生成する 
ItemTypeArrayList itemTypeArrayList = new ItemTypeArrayList();
//
itemTypeArrayList.add(new ItemType(1001,""));<br>itemTypeArrayList.add(new ItemType(1002,""));
itemTypeArrayList.add(new ItemType(1002,"
itemTypeArrayList.itemTypeArray[0] = null;
```
 $\bullet$ 

- 
- $\bullet$
- $\bullet$

I temTypeLinkedList

```
//商品種類リストインスタンスを生成する 
ItemTypeLinkedList itemTypeLinkedList = new ItemTypeLinkedList();
//商品種類を追加する 
itemTypeLinkedList.add(new ItemType(1001,""));<br>itemTypeLinkedList.add(new ItemType(1002,""));
itemTypeLinkedList.add(new ItemType(1002, ")<br>itemTypeLinkedList.add(new ItemType(1003, "));
itemTypeLinkedList.add(new ItemType(1003,"
itemTypeLinkedList.first = null; 
//商品種類を表示する 
itemTypeLinkedList.display();
```
 $\bullet$ 

- $\bullet$
- $\bullet$

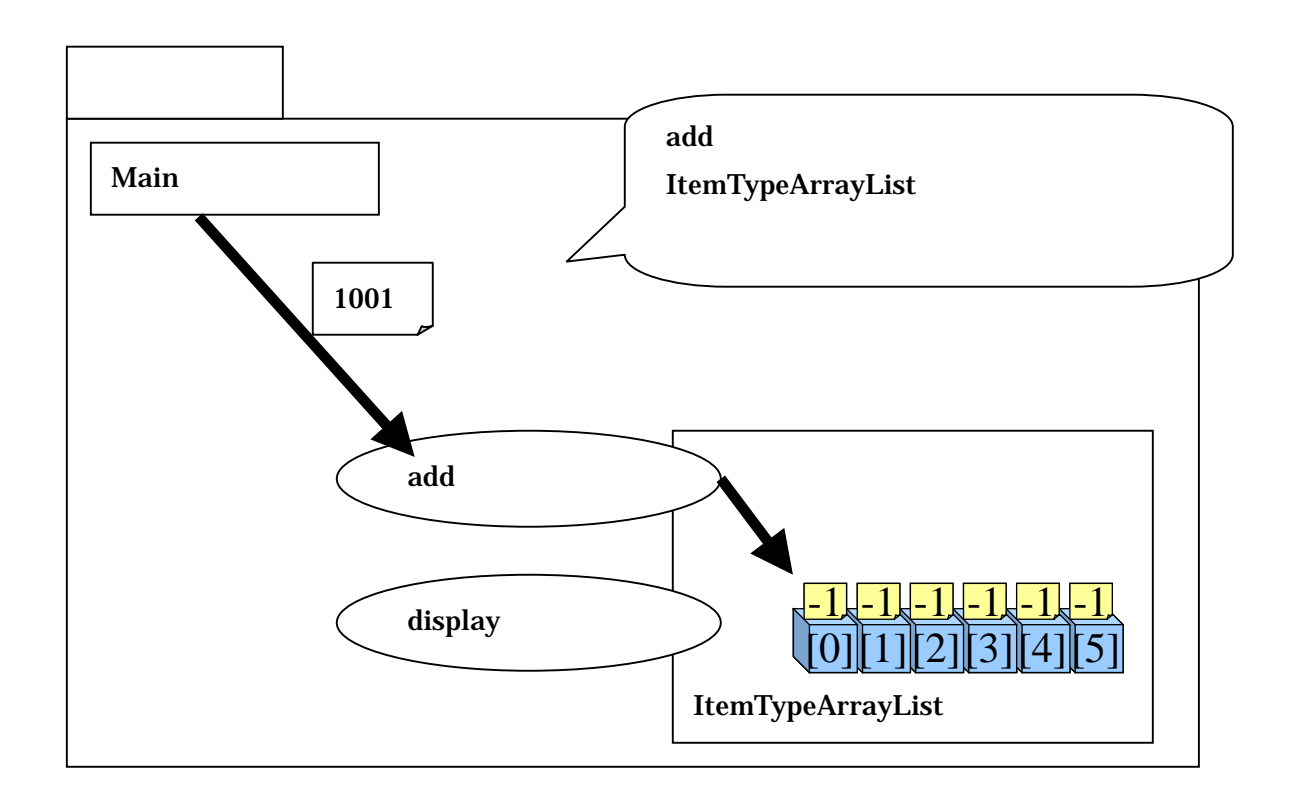

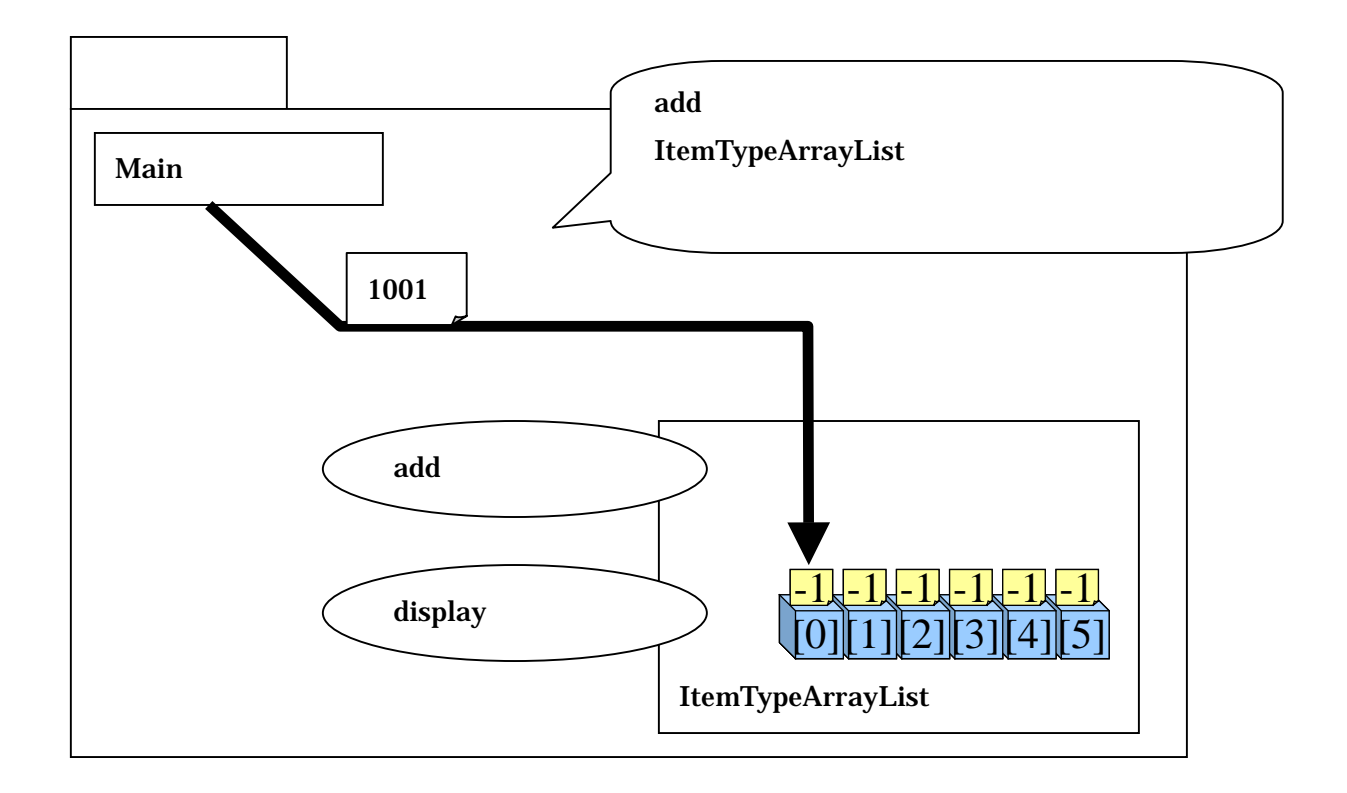

 $6.2.2.$ 

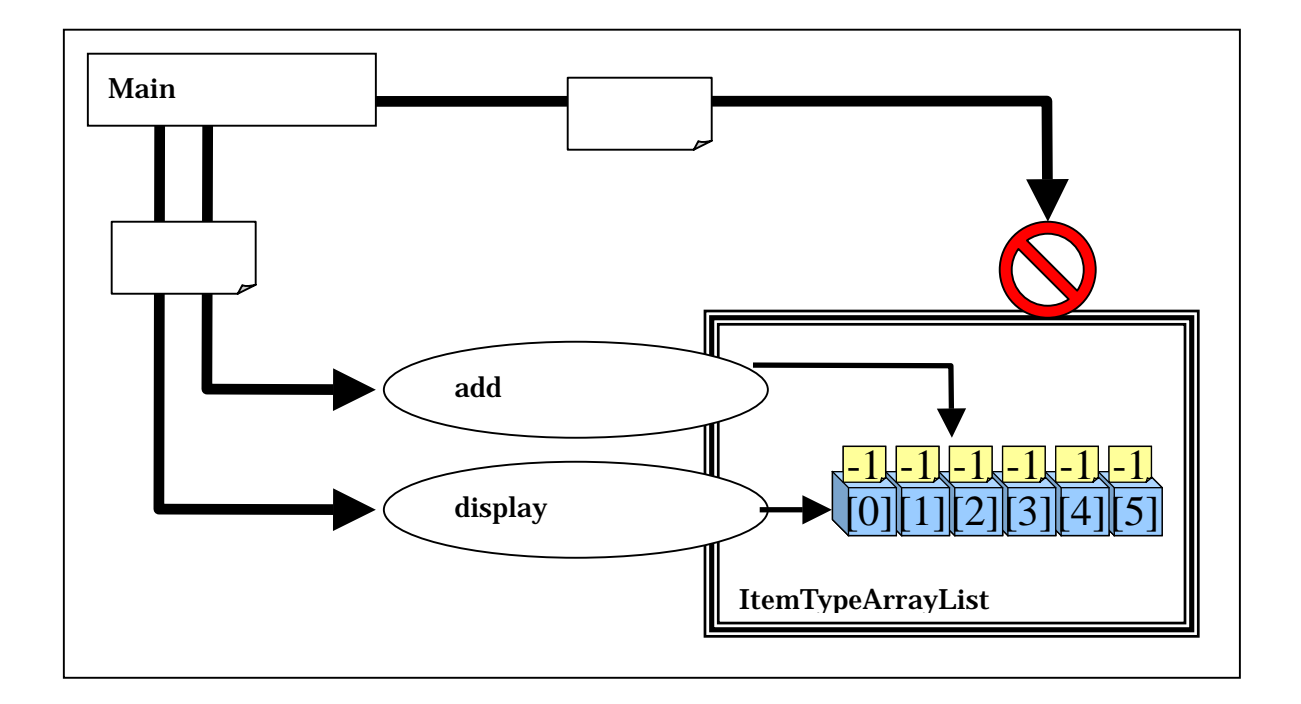

- $\bullet$
- 
- $\bullet$
- $\bullet$

#### 6.2.3. Java

Java しかしていることを行うためには、 private しかんしょうだいがく しゅうしょく しゅうしょく しゅうしょく しゅうしょく しゅうしょく しゅうしょく しゅうしょく しゅうしょく しゅうしょく しゅうしょく

ItemTypeArrayList

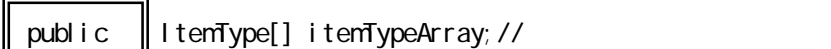

private  $\parallel$  ItemType[] itemTypeArray; //

ItemTypeArrayList private

//商品種類リストインスタンスを生成する ItemTypeArrayList itemTypeArrayList = new ItemTypeArrayList(); //商品種類を追加する itemTypeArrayList.add(new ItemType(1001,"")); itemTypeArrayList.add(new ItemType(1002,"));<br>|itemTypeArrayList.itemTypeArray[0] = null;]

#### .Java

Java <sub>(</sub>

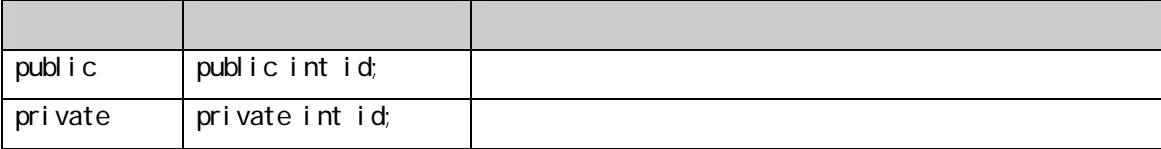

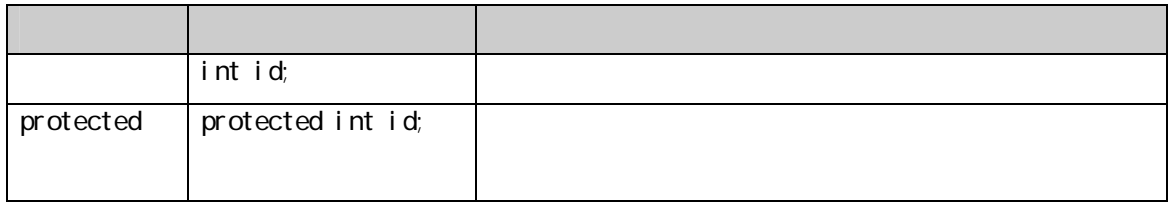

```
x^{\ast}\star*/ 
public class Access{ 
  public int dataA; 
  private int dataB; 
 private int getDataA(){ 
 return dataA; 
   } 
  public int getDataB(){ 
    return dataB; 
  } 
}
```
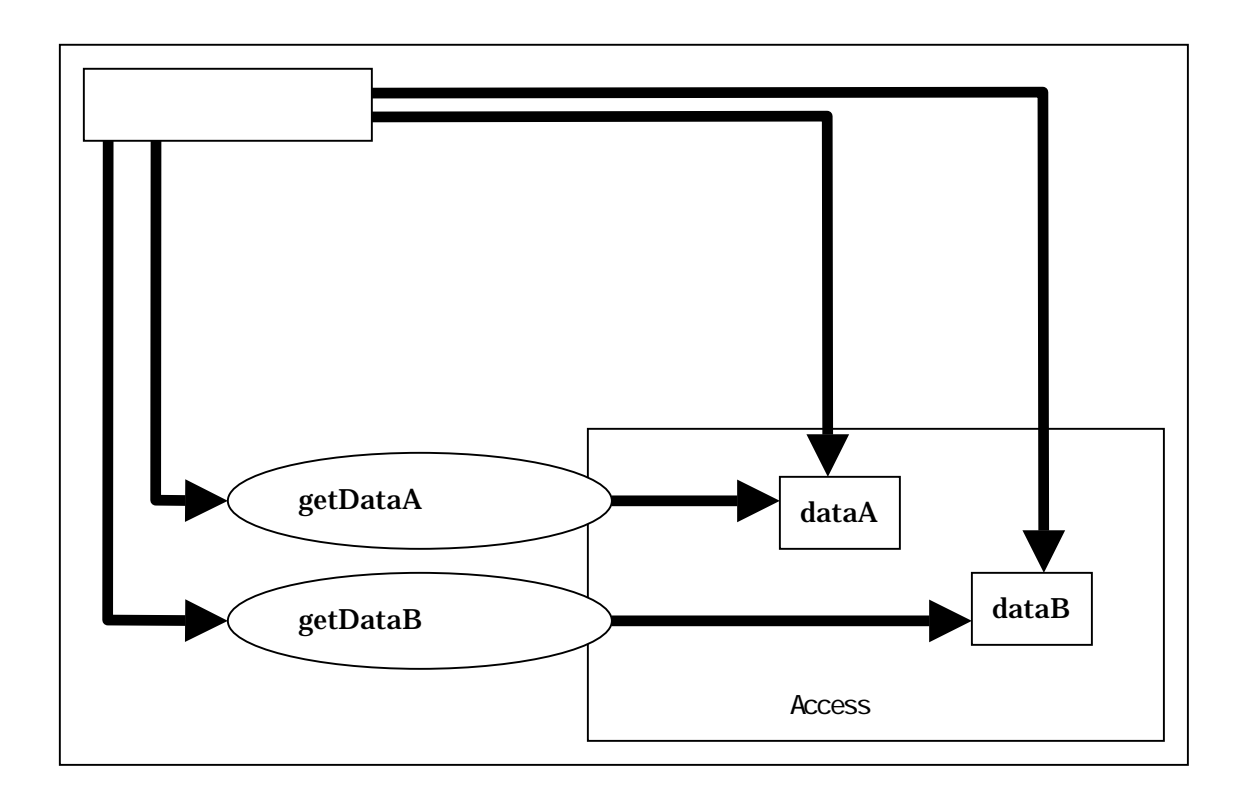

#### $6.2.4.$

**Private** 2009年2月11日にアクセスする場合はメンバットを作られて行うような場合はメ

6-6 (ItemType.java)

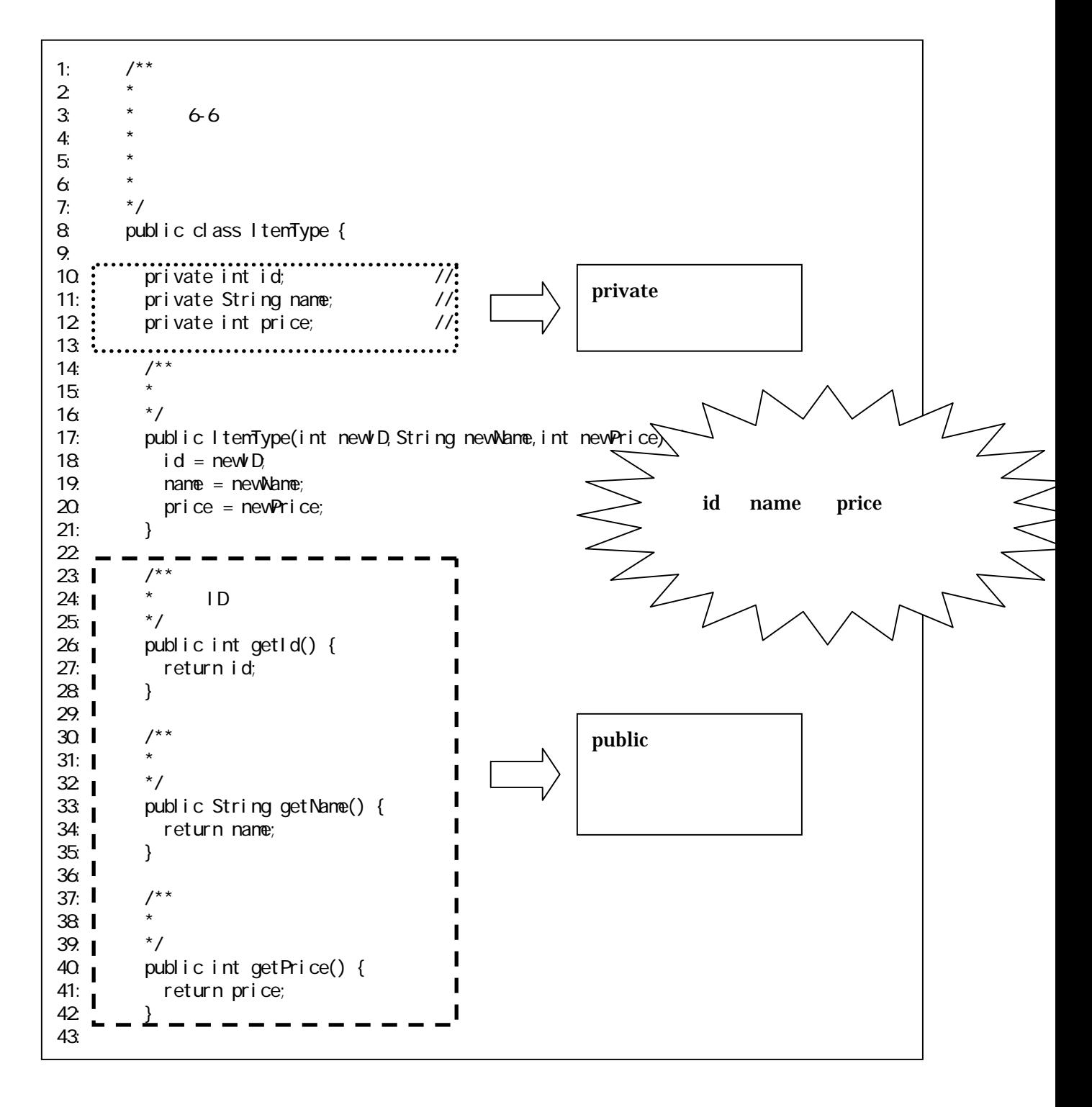

```
٦
   1: \frac{7}{2} *
    2 \times3: * 6-6
    4: * *5: * 
    6 \times\begin{array}{ccc} 7: & & \star \end{array}<br>8 pu
          public class ItemTypeArrayList {
   9: 
   10: private ItemType[] itemTypeArray = new ItemType[10]; //
   11:<br>1212 /^{**}<br>13 *13 \times *
   14: */
   15: public void add(ItemType addItemType){ 
    16 //
   17: for(int i=0, i <10, i ++){<br>18 if(itenTypeArray[i]
                if(itemTypeArray[i] == null){//
   19: itemTypeArray[i] = addltemType;//<br>20: break:
                  break;
   21: }
   \begin{array}{ccc} 22 & & & \ & 23 & & \ \end{array}23: } 
   24: 
   25: /** 
    26: *
   27: */ 
   28: public void display(){<br>29: for(int i=0, i <10, i ++)
   29: for(int i=0;i<10;i++){ 
        30: if(itemTypeArray[i] != null){//商品種類が入っている 
Production
                                                                                            \begin{array}{c}\n \vdots \\
 \vdots \\
 \vdots \\
 \vdots\n \end{array}31: 
   System.out.println(itemTypeArray[i].getId()+":"+itemTypeArray[i].getName()+":"+itemTypeA<br>rray[i].getPrice()+""):
   rray[i].getPrice()+"
                                                                                            \vdots32 \quad \qquad \}33 34 }
   34: } 
   35: 
   36: }
```
**ItemType** 

```
\frac{7}{10}\star*/ 
 public void setName(String newName){ 
  name = newName; 
 }
```
①.設定と取得を分ける

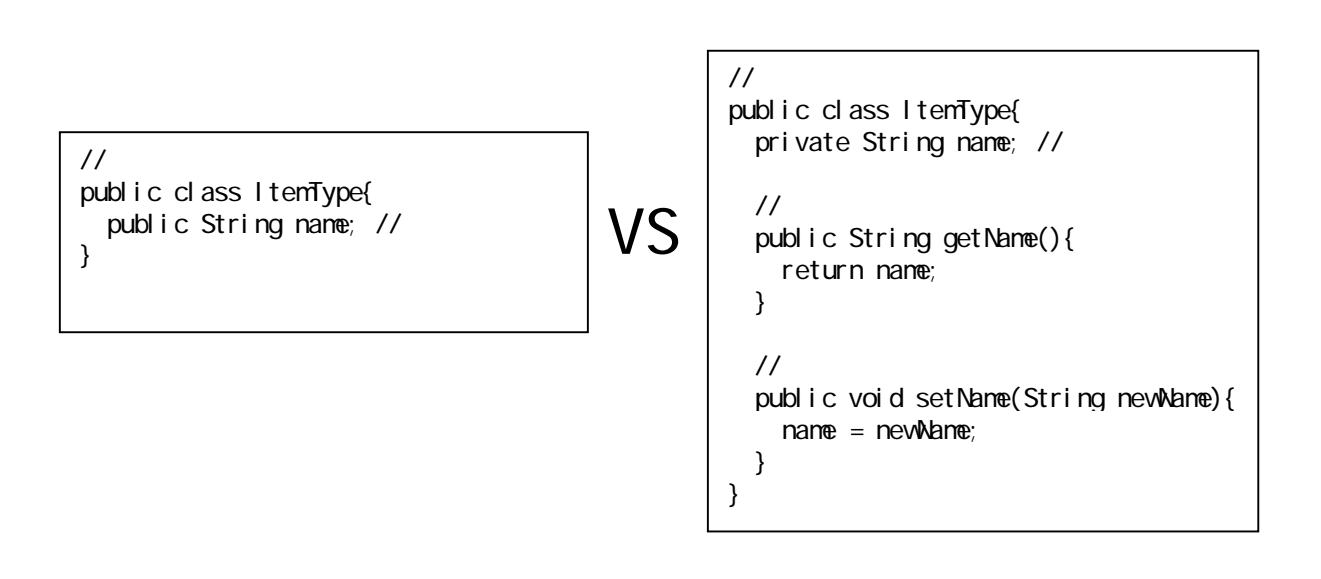

## $6.3.$

#### $6.3.1.$

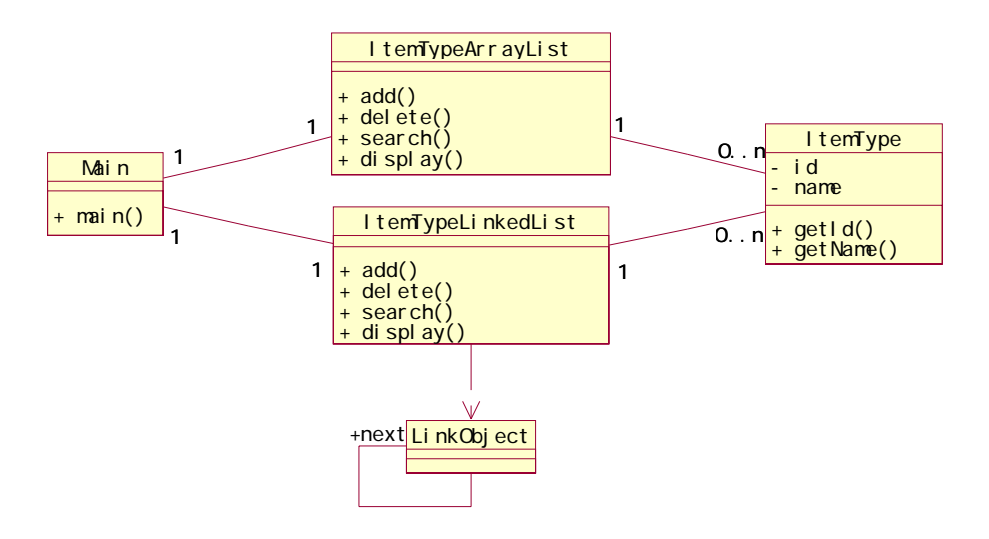

 $6.3.2.$ 

①.クラスを表現する

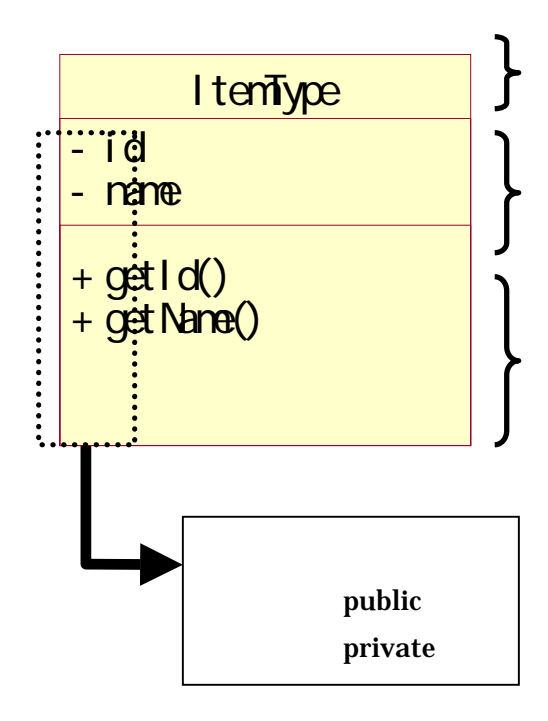

**ItemTypeArrayList** 

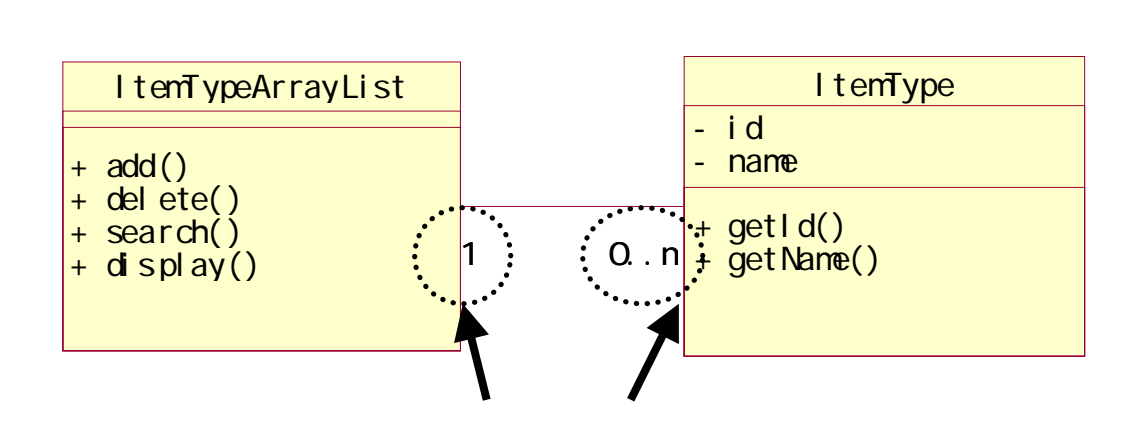

ItemTypeArrayList

 $\begin{array}{ccc}\n \textbf{ItemType} & \textbf{ItemType}\n \end{array}$ 

②.クラス間の関係を表現する

**ItemType** 

ItemTypeArrayList

ItemTypeArrayList ItemType

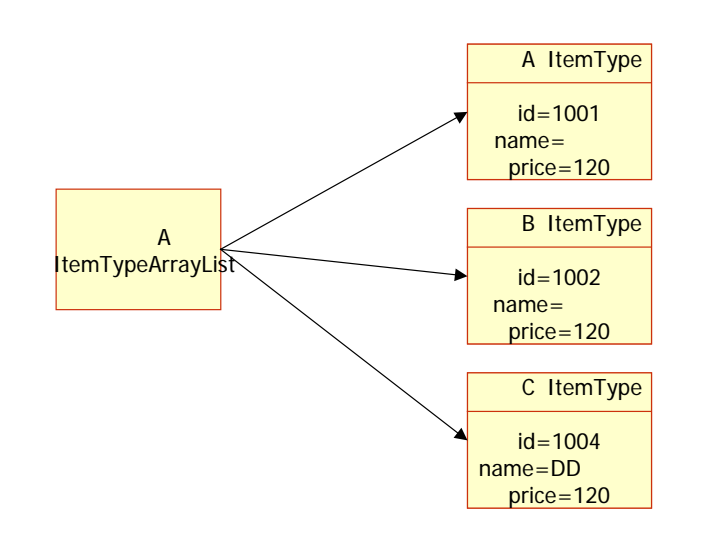

ItemTypeArrayList ItemType

 $6.3.3.$ 

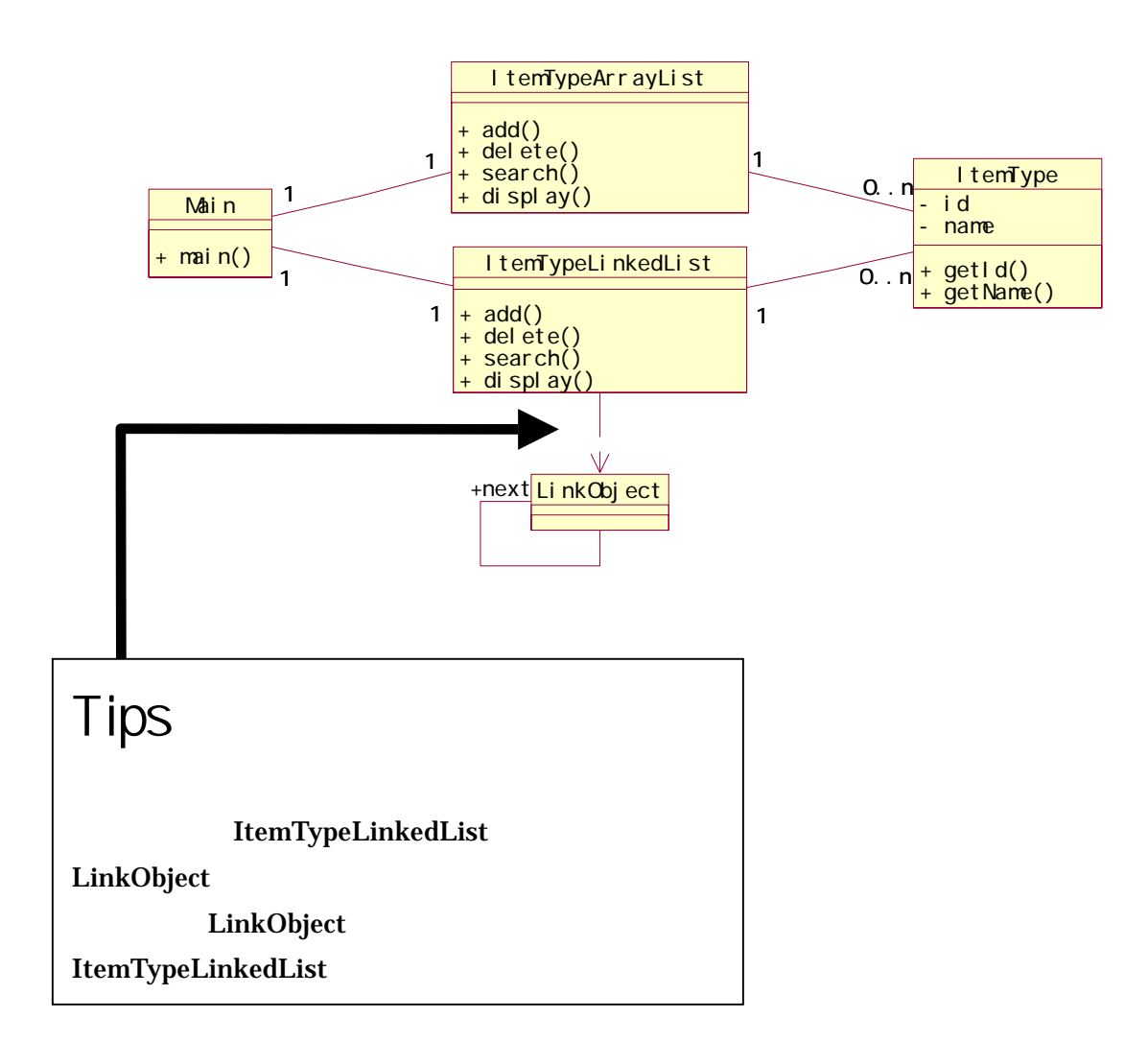

 $6 - 1$ 

 $6 - 2$ 

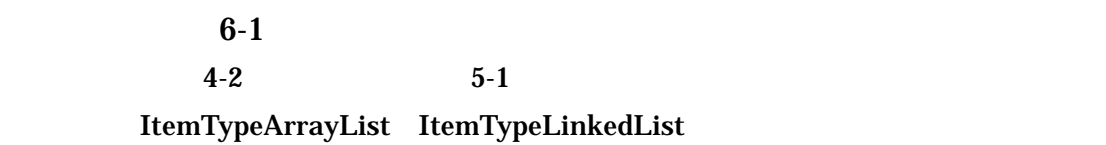

 $\bullet$ 

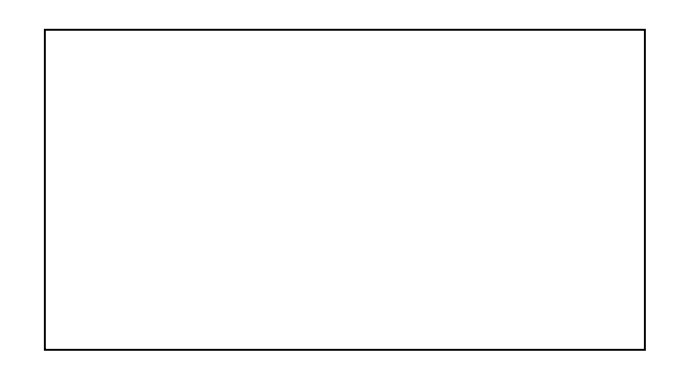

 $\bullet$ 

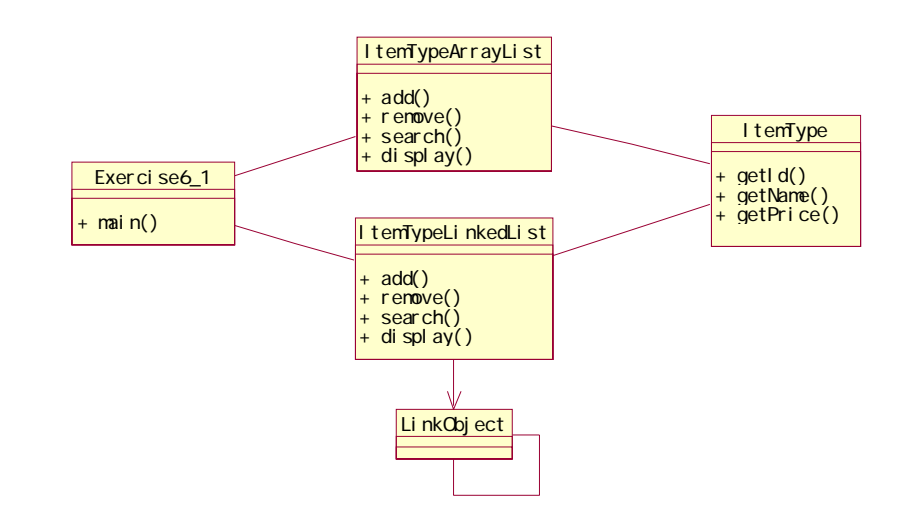